## Package 'ldaPrototype'

July 16, 2020

<span id="page-0-0"></span>Type Package

Title Prototype of Multiple Latent Dirichlet Allocation Runs

Version 0.2.0

Date 2020-06-23

Description Determine a Prototype from a number of runs of Latent Dirichlet Allocation (LDA) measuring its similarities with S-CLOP: A procedure to select the LDA run with highest mean pairwise similarity, which is measured by S-CLOP (Similarity of multiple sets by Clustering with Local Pruning), to all other runs. LDA runs are specified by its assignments leading to estimators for distribution parameters. Repeated runs lead to different results, which we encounter by choosing the most representative LDA run as prototype.

URL <https://github.com/JonasRieger/ldaPrototype>,

<https://doi.org/10.5281/zenodo.3597978>

BugReports <https://github.com/JonasRieger/ldaPrototype/issues>

License GPL  $(>= 3)$ 

Encoding UTF-8

**Depends**  $R (= 3.5.0)$ 

**Imports** batchtools ( $> = 0.9.11$ ), checkmate ( $> = 1.8.5$ ), colorspace ( $> =$ 1.4-1), data.table (>= 1.11.2), dendextend, fs (>= 1.2.0), future,  $Ida$  ( $>= 1.4.2$ ), parallelMap, progress ( $>= 1.1.1$ ), stats, utils

**Suggests** RColorBrewer  $(>= 1.1-2)$ , testthat, tosca

RoxygenNote 7.1.1

LazyData true

NeedsCompilation no

Author Jonas Rieger [aut, cre] (<https://orcid.org/0000-0002-0007-4478>)

Maintainer Jonas Rieger <jonas.rieger@tu-dortmund.de>

Repository CRAN

Date/Publication 2020-07-16 11:10:02 UTC

## <span id="page-1-0"></span>R topics documented:

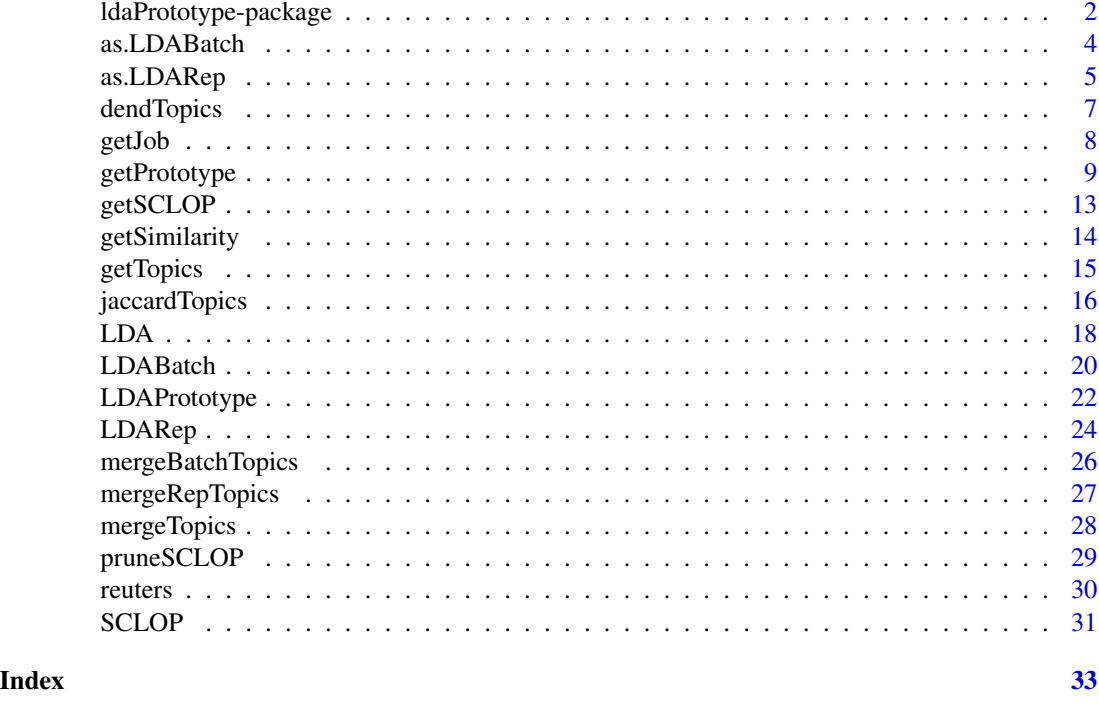

ldaPrototype-package *ldaPrototype: Prototype of Multiple Latent Dirichlet Allocation Runs*

#### Description

Determine a Prototype from a number of runs of Latent Dirichlet Allocation (LDA) measuring its similarities with S-CLOP: A procedure to select the LDA run with highest mean pairwise similarity, which is measured by S-CLOP (Similarity of multiple sets by Clustering with Local Pruning), to all other runs. LDA runs are specified by its assignments leading to estimators for distribution parameters. Repeated runs lead to different results, which we encounter by choosing the most representative LDA run as prototype.

For bug reports and feature requests please use the issue tracker: [https://github.com/JonasRiege](https://github.com/JonasRieger/ldaPrototype/issues)r/ [ldaPrototype/issues](https://github.com/JonasRieger/ldaPrototype/issues).

## Data

[reuters](#page-29-1) Example Dataset (91 articles from Reuters) for testing.

## **Constructor**

[LDA](#page-17-1) LDA objects used in this package.

[as.LDARep](#page-4-1) LDARep objects.

[as.LDABatch](#page-3-1) LDABatch objects.

## <span id="page-2-0"></span>ldaPrototype-package 3

#### **Getter**

[getTopics](#page-14-1) Getter for [LDA](#page-17-1) objects. [getJob](#page-7-1) Getter for [LDARep](#page-23-1) and [LDABatch](#page-19-1) objects. [getSimilarity](#page-13-1) Getter for [TopicSimilarity](#page-15-1) objects. [getSCLOP](#page-12-1) Getter for [PrototypeLDA](#page-8-1) objects. [getPrototype](#page-8-1) Determine the Prototype LDA.

#### Performing multiple LDAs

[LDARep](#page-23-1) Performing multiple LDAs locally (using parallelization). [LDABatch](#page-19-1) Performing multiple LDAs on Batch Systems.

#### Calculation Steps (Workflow) to determine the Prototype LDA

[mergeTopics](#page-27-1) Merge topic matrices from multiple LDAs. [jaccardTopics](#page-15-1) Calculate topic similarities. [dendTopics](#page-6-1) Create a dendrogram from topic similarities. [SCLOP](#page-30-1) Determine various S-CLOP values. [pruneSCLOP](#page-28-1) Prune [TopicDendrogram](#page-6-1) objects.

#### **Shortcuts**

[getPrototype](#page-8-1) Shortcut which includes all calculation steps. [LDAPrototype](#page-21-1) Shortcut which performs multiple LDAs and determines their Prototype.

#### Author(s)

Maintainer: Jonas Rieger <jonas.rieger@tu-dortmund.de> [\(ORCID\)](https://orcid.org/0000-0002-0007-4478)

#### References

Rieger, Jonas (2020). ldaPrototype: A method in R to get a Prototype of multiple Latent Dirichlet Allocations. Journal of Open Source Software, 5(51), 2181, DOI 10.21105/joss.02181, URL <https://doi.org/10.21105/joss.02181>.

Rieger, Jonas, Jörg Rahnenführer and Carsten Jentsch (2020). "Improving Latent Dirichlet Allocation: On Reliability of the Novel Method LDAPrototype." In: *Natural Language Processing and Information Systems, NLDB 2020.* LNCS 12089, pp. 118–125, DOI 10.1007/978-3-030-51310- 8\_11, URL [https://doi.org/10.1007/978-3-030-51310-8\\_11](https://doi.org/10.1007/978-3-030-51310-8_11).

Rieger, Jonas, Lars Koppers, Carsten Jentsch and Jörg Rahnenführer (2020). "Improving Reliability of Latent Dirichlet Allocation by Assessing Its Stability using Clustering Techniques on Replicated Runs." arXiv 2003.04980, URL <https://arxiv.org/abs/2003.04980>.

#### See Also

Useful links:

- <https://github.com/JonasRieger/ldaPrototype>
- <https://doi.org/10.5281/zenodo.3597978>
- Report bugs at <https://github.com/JonasRieger/ldaPrototype/issues>

<span id="page-3-1"></span><span id="page-3-0"></span>

## Description

Constructs a [LDABatch](#page-19-1) object for given elements reg, job and id.

## Usage

```
as.LDABatch(reg, job, id)
```
is.LDABatch(obj, verbose = FALSE)

## Arguments

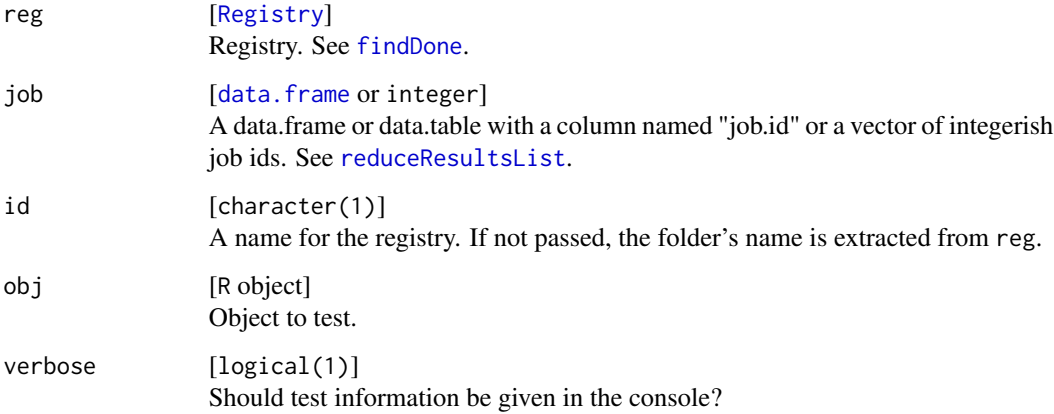

#### Details

Given a [Registry](#page-0-0) the function returns a [LDABatch](#page-19-1) object, which can be handled using the getter functions at [getJob](#page-7-1).

#### Value

named list with entries id for the registry's folder name, jobs for the submitted jobs' ids and its parameter settings and reg for the registry itself.

## See Also

Other constructor functions: [LDA\(](#page-17-1)), [as.LDARep\(](#page-4-1))

Other batch functions: [LDABatch\(](#page-19-1)), [getJob\(](#page-7-1)), [mergeBatchTopics\(](#page-25-1))

## <span id="page-4-0"></span>as.LDARep 5

## Examples

```
## Not run:
batch = LDABatch(docs = reuters_docs, vocab = reuters_vocab, K = 15, chunk.size = 20)
batch
batch2 = as.LDABatch(reg = getRegistry(batch))
batch2
head(getJob(batch2))
batch3 = as.LDABatch()
batch3
### one way of loading an existing registry ###
batchtools::loadRegistry("LDABatch")
batch = as.LDABatch()
## End(Not run)
```
#### <span id="page-4-1"></span>as.LDARep *LDARep Constructor*

## Description

Constructs a [LDARep](#page-23-1) object for given elements lda, job and id.

## Usage

```
as.LDARep(...)
## Default S3 method:
as.LDARep(lda, job, id, ...)
## S3 method for class 'LDARep'
as.LDARep(x, \ldots)
```
is.LDARep(obj, verbose = FALSE)

#### Arguments

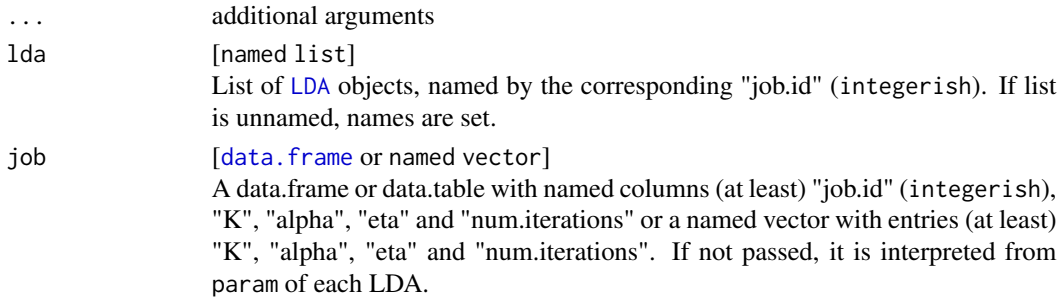

## <span id="page-5-0"></span>6 as.LDARep

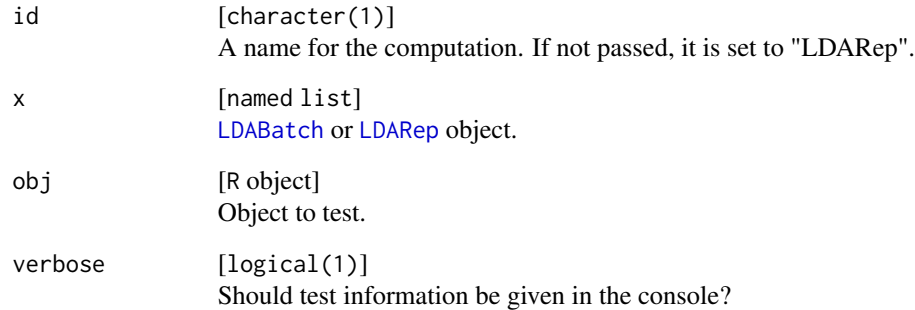

#### Details

Given a list of [LDA](#page-17-1) objects the function returns a [LDARep](#page-23-1) object, which can be handled using the getter functions at [getJob](#page-7-1).

#### Value

```
named list with entries id for computation's name, jobs for the parameter settings and lda for the
     results themselves.
```
#### See Also

Other constructor functions: [LDA\(](#page-17-1)), [as.LDABatch\(](#page-3-1))

Other replication functions: [LDAPrototype\(](#page-21-1)), [LDARep\(](#page-23-1)), [getJob\(](#page-7-1)), [mergeRepTopics\(](#page-26-1))

## Examples

```
res = LDARep(docs = reuters_docs, vocab = reuters_vocab, n = 4, K = 7, num.iterations = 20)
lda = getLDA(res)
res2 = as.LDARep(lda, id = "newName")
res2
getJob(res2)
getJob(res)
## Not run:
batch = LDABatch(docs = reuters_docs, vocab = reuters_vocab, n = 4, id = "TEMP", K = 30)
res3 = as.LDARep(batch)
res3
getJob(res3)
## End(Not run)
```
<span id="page-6-1"></span><span id="page-6-0"></span>

#### Description

Builds a dendrogram for topics based on their pairwise similarities using the cluster algorithm [hclust](#page-0-0).

## Usage

```
dendTopics(sims, ind, method = "complete")
## S3 method for class 'TopicDendrogram'
plot(x, pruning, pruning.par, ...)
```
#### Arguments

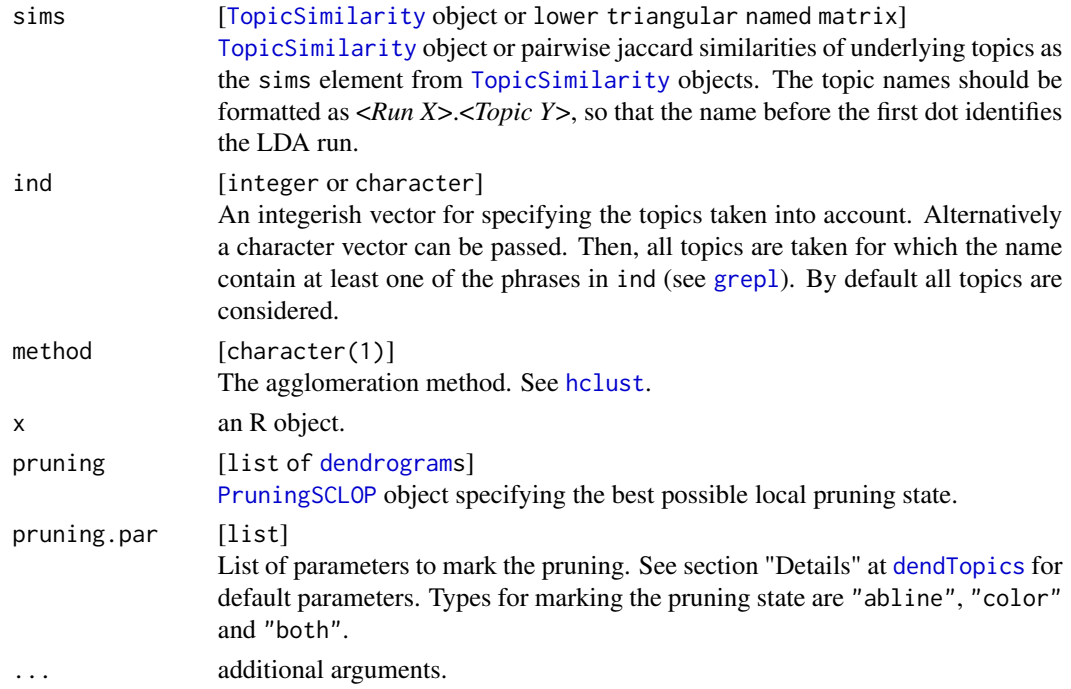

## Details

The label´s colors are determined based on their Run belonging using [rainbow\\_hcl](#page-0-0) by default. Colors can be manipulated using [labels\\_colors](#page-0-0). Analogously, the labels themself can be manipulated using [labels](#page-0-0). For both the function [order.dendrogram](#page-0-0) is useful.

The resulting [dendrogram](#page-0-0) can be plotted. In addition, it is possible to mark a pruning state in the plot, either by color or by separator lines (or both) setting pruning.par. For the default values of pruning.par call the corresponding function on any [PruningSCLOP](#page-28-1) object.

## <span id="page-7-0"></span>Value

[dendrogram](#page-0-0) [TopicDendrogram](#page-6-1) object (and [dendrogram](#page-0-0) object) of all considered topics.

#### See Also

Other plot functions: [pruneSCLOP\(](#page-28-1))

Other TopicSimilarity functions: [getSimilarity\(](#page-13-1)), [jaccardTopics\(](#page-15-1))

Other workflow functions: [LDARep\(](#page-23-1)), [SCLOP\(](#page-30-1)), [getPrototype\(](#page-8-1)), [jaccardTopics\(](#page-15-1)), [mergeTopics\(](#page-27-1))

#### Examples

```
res = LDARep(docs = reuters_docs, vocab = reuters_vocab, n = 4, K = 10, num.iterations = 30)
topics = mergeTopics(res, vocab = reuters_vocab)
jacc = jaccardTopics(topics, atLeast = 2)
sim = getSimilarity(jacc)
dend = dendTopics(jacc)
dend2 = dendTopics(sim)plot(dend)
plot(dendTopics(jacc, ind = c("Rep2", "Rep3")))
pruned = pruneSCLOP(dend)
plot(dend, pruning = pruned)
plot(dend, pruning = pruned, pruning.par = list(type = "color"))
plot(dend, pruning = pruned, pruning.par = list(type = "both", lty = 1, lwd = 2, col = "red"))
dend2 = dendTopics(jacc, ind = c("Rep2", "Rep3"))plot(dend2, pruning = pruneSCLOP(dend2), pruning.par = list(lwd = 2, col = "darkgrey"))
```
<span id="page-7-1"></span>getJob *Getter and Setter for LDARep and LDABatch*

#### Description

Returns the job ids and its parameter set (getJob) or the (registry's) id (getID) for a [LDABatch](#page-19-1) or [LDARep](#page-23-1) object. getRegistry returns the registry itself for a [LDABatch](#page-19-1) object. getLDA returns the list of [LDA](#page-17-1) objects for a [LDABatch](#page-19-1) or [LDARep](#page-23-1) object. In addition, you can specify one or more LDAs by their  $id(s)$ .

setFilDir sets the registry's file directory for a [LDABatch](#page-19-1) object. This is useful if you move the registry´s folder, e.g. if you do your calculations on a batch system, but want to do your evaluation on your desktop computer.

## <span id="page-8-0"></span>getPrototype 9

### Usage

```
getJob(x)
getID(x)
getRegistry(x)
getLDA(x, job, reduce, all)
setFileDir(x, file.dir)
```
## Arguments

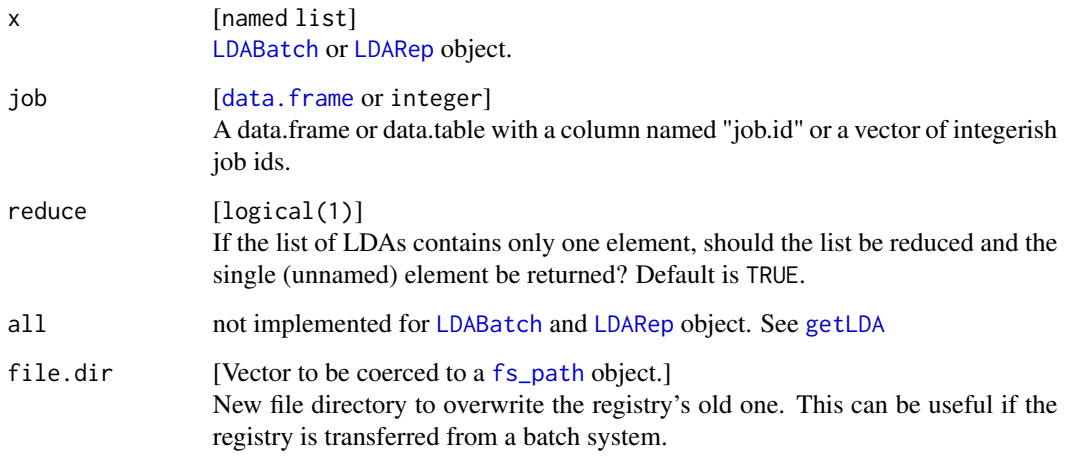

#### See Also

Other getter functions: [getSCLOP\(](#page-12-1)), [getSimilarity\(](#page-13-1)), [getTopics\(](#page-14-1)) Other replication functions: [LDAPrototype\(](#page-21-1)), [LDARep\(](#page-23-1)), [as.LDARep\(](#page-4-1)), [mergeRepTopics\(](#page-26-1)) Other batch functions: [LDABatch\(](#page-19-1)), [as.LDABatch\(](#page-3-1)), [mergeBatchTopics\(](#page-25-1))

<span id="page-8-1"></span>getPrototype *Determine the Prototype LDA*

## Description

Returns the Prototype LDA of a set of LDAs. This set is given as [LDABatch](#page-19-1) object, [LDARep](#page-23-1) object, or as list of LDAs. If the matrix of S-CLOP scores sclop is passed, no calculation is needed/done.

10 getPrototype

## Usage

```
getPrototype(...)
## S3 method for class 'LDABatch'
getPrototype(
 x,
 vocab,
 limit.rel,
 limit.abs,
 atLeast,
 progress = TRUE,
 pm.backend,
 ncpus,
 keepTopics = FALSE,
 keepSims = FALSE,
 keepLDAs = FALSE,
  sclop,
  ...
\mathcal{L}## S3 method for class 'LDARep'
getPrototype(
 x,
  vocab,
  limit.rel,
 limit.abs,
 atLeast,
 progress = TRUE,
 pm.backend,
 ncpus,
 keepTopics = FALSE,
  keepSims = FALSE,
 keepLDAs = FALSE,
  sclop,
  ...
)
## Default S3 method:
getPrototype(
 lda,
  vocab,
  id,
  limit.rel,
  limit.abs,
  atLeast,
 progress = TRUE,
  pm.backend,
  ncpus,
```
## <span id="page-10-0"></span>getPrototype 11

```
keepTopics = FALSE,
  keepSims = FALSE,
 keeplDAs = FALSE,sclop,
 ...
)
```
## Arguments

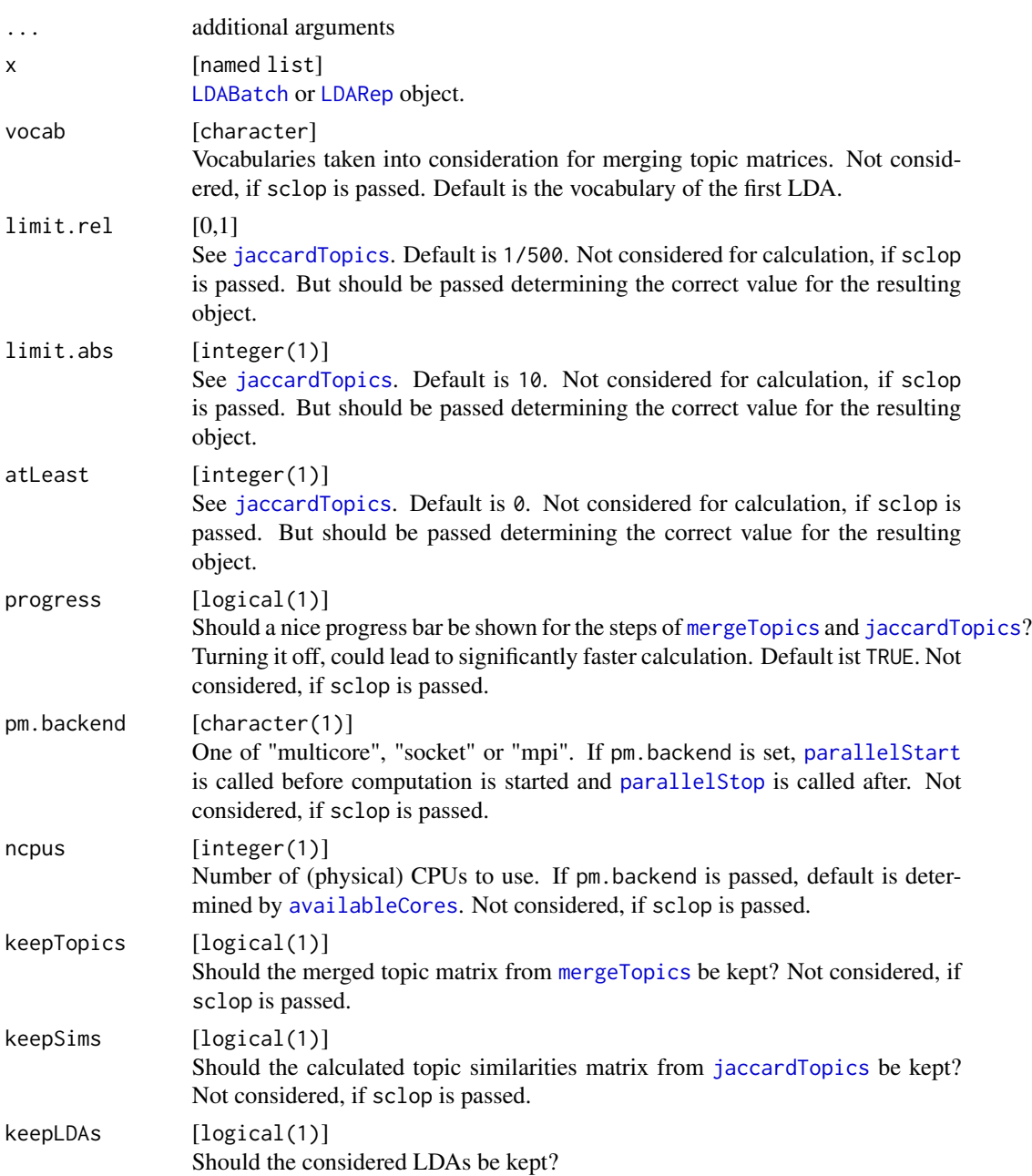

<span id="page-11-0"></span>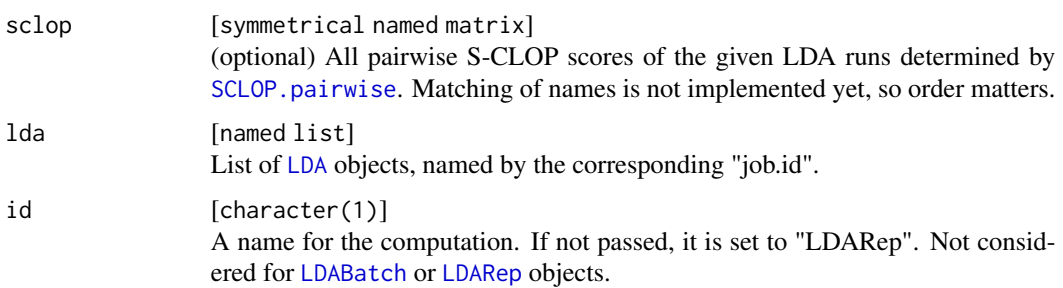

#### Details

While [LDAPrototype](#page-21-1) marks the overall shortcut for performing multiple LDA runs and choosing the Prototype of them, getPrototype just hooks up at determining the Prototype. The generation of multiple LDAs has to be done before use of this function. The function is flexible enough to use it at at least two steps/parts of the analysis: After generating the LDAs (no matter whether as LDABatch or LDARep object) or after determing the pairwise SCLOP values.

To save memory a lot of interim calculations are discarded by default.

If you use parallel computation, no progress bar is shown.

For details see the details sections of the workflow functions.

#### Value

named list with entries

lda List of [LDA](#page-17-1) objects of the determined Prototype LDA and - if keepLDAs is TRUE - all considered LDAs.

protoid [character(1)] Name (ID) of the determined Prototype LDA.

id [character(1)] See above.

- param [named list] with parameter specifications for limit.rel [0,1], limit.abs [integer(1)] and atLeast [integer(1)] See above for explanation.
- topics [named matrix] with the count of vocabularies (row wise) in topics (column wise).
- sims [lower triangular named matrix] with all pairwise jaccard similarities of the given topics.
- wordslimit [integer] with counts of words determined as relevant based on limit.rel and limit.abs.
- wordsconsidered [integer] with counts of considered words for similarity calculation. Could differ from wordslimit, if atLeast is greater than zero.
- sclop [symmetrical named matrix] with all pairwise S-CLOP scores of the given LDA runs.

#### See Also

Other shortcut functions: [LDAPrototype\(](#page-21-1))

Other PrototypeLDA functions: [LDAPrototype\(](#page-21-1)), [getSCLOP\(](#page-12-1))

Other workflow functions: [LDARep\(](#page-23-1)), [SCLOP\(](#page-30-1)), [dendTopics\(](#page-6-1)), [jaccardTopics\(](#page-15-1)), [mergeTopics\(](#page-27-1))

#### <span id="page-12-0"></span>getSCLOP 13

#### Examples

```
res = LDARep(docs = reuters_docs, vocab = reuters_vocab,
  n = 4, K = 10, num.iterations = 30)
topics = mergeTopics(res, vocab = reuters_vocab)
jacc = jaccardTopics(topics, atLeast = 2)
dend = dendTopics(jacc)
sclop = SCLOP.pairwise(jacc)
getPrototype(lda = getLDA(res), sclop = sclop)
proto = getPrototype(res, vocab = reuters_vocab, keepSims = TRUE,
  limit.abs = 20, at Least = 10)
proto
getPrototype(proto) # = getLDA(proto)
getConsideredWords(proto)
# > 10 if there is more than one word which is the 10-th often word (ties)
getRelevantWords(proto)
getSCLOP(proto)
```
<span id="page-12-1"></span>getSCLOP *Getter for PrototypeLDA*

## Description

Returns the corresponding element of a [PrototypeLDA](#page-8-1) object.

#### Usage

```
getSCLOP(x)
## S3 method for class 'PrototypeLDA'
getSimilarity(x)
## S3 method for class 'PrototypeLDA'
getRelevantWords(x)
## S3 method for class 'PrototypeLDA'
getConsideredWords(x)
getMergedTopics(x)
getPrototypeID(x)
## S3 method for class 'PrototypeLDA'
getLDA(x, job, reduce = TRUE, all = FALSE)## S3 method for class 'PrototypeLDA'
getID(x)
```

```
## S3 method for class 'PrototypeLDA'
getParam(x)
```
#### Arguments

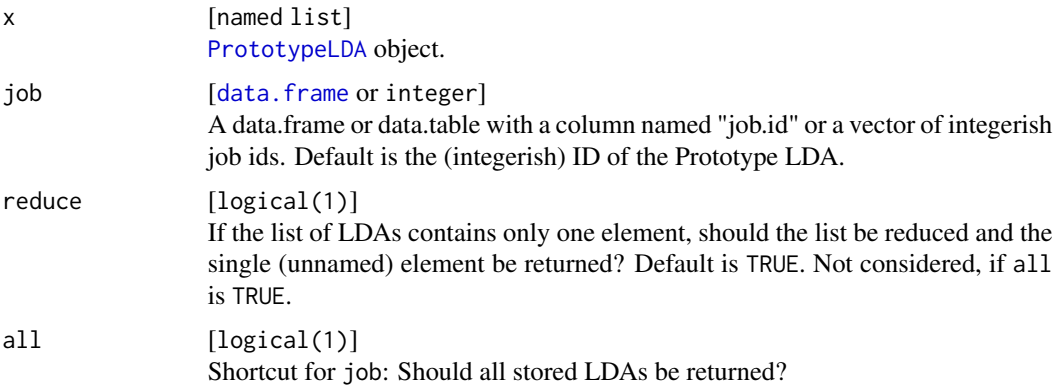

## See Also

Other getter functions: [getJob\(](#page-7-1)), [getSimilarity\(](#page-13-1)), [getTopics\(](#page-14-1)) Other PrototypeLDA functions: [LDAPrototype\(](#page-21-1)), [getPrototype\(](#page-8-1))

<span id="page-13-1"></span>getSimilarity *Getter for TopicSimilarity*

## Description

Returns the corresponding element of a [TopicSimilarity](#page-15-1) object.

## Usage

```
getSimilarity(x)
```
getRelevantWords(x)

```
getConsideredWords(x)
```
## S3 method for class 'TopicSimilarity' getParam(x)

## Arguments

x [named list] [TopicSimilarity](#page-15-1) object.

#### <span id="page-14-0"></span>getTopics and the setTopics of the setTopics of the setTopics of the setTopics of the setTopics of the setTopics of the setTopics of the setTopics of the setTopics of the setTopics of the setTopics of the setTopics of the

## See Also

Other getter functions: [getJob\(](#page-7-1)), [getSCLOP\(](#page-12-1)), [getTopics\(](#page-14-1)) Other TopicSimilarity functions: [dendTopics\(](#page-6-1)), [jaccardTopics\(](#page-15-1))

<span id="page-14-1"></span>getTopics *Getter for LDA*

## Description

Returns the corresponding element of a [LDA](#page-17-1) object. getEstimators computes the estimators for phi and theta.

## Usage

getTopics(x) getAssignments(x)

getDocument\_sums(x)

getDocument\_expects(x)

getLog.likelihoods(x)

getParam(x)

getK(x)

getAlpha(x)

getEta(x)

getNum.iterations(x)

getEstimators(x)

## Arguments

x [named list] [LDA](#page-17-1) object.

#### Details

The estimators for phi and theta in

 $w_n^{(m)} \mid T_n^{(m)}, \pmb{\phi}_k \sim \mathsf{Discrete}(\pmb{\phi}_k),$ 

$$
\begin{aligned} \phi_k &\sim \text{Dirichlet}(\eta),\\ T_n^{(m)} \mid \pmb{\theta}_m &\sim \text{Discrete}(\pmb{\theta}_m),\\ \pmb{\theta}_m &\sim \text{Dirichlet}(\alpha) \end{aligned}
$$

<span id="page-15-0"></span>are calculated referring to Griffiths and Steyvers (2004) by

$$
\hat{\phi}_{k,v} = \frac{n_k^{(v)} + \eta}{n_k + V\eta},
$$

$$
\hat{\theta}_{m,k} = \frac{n_k^{(m)} + \alpha}{N^{(m)} + K\alpha}
$$

with V is the vocabulary size, K is the number of modeled topics;  $n_k^{(v)}$  $k_i^{(v)}$  is the count of assignments of the *v*-th word to the *k*-th topic. Analogously,  $n_k^{(m)}$  $\binom{m}{k}$  is the count of assignments of the *m*-th text to the k-th topic.  $N^{(m)}$  is the total number of assigned tokens in text m and  $n_k$  the total number of assigned tokens to topic  $k$ .

## References

Griffiths, Thomas L. and Mark Steyvers (2004). "Finding scientific topics". In: *Proceedings of the National Academy of Sciences* 101 (suppl 1), pp.5228–5235, DOI 10.1073/pnas.0307752101, URL <https://doi.org/10.1073/pnas.0307752101>.

## See Also

Other getter functions: [getJob\(](#page-7-1)), [getSCLOP\(](#page-12-1)), [getSimilarity\(](#page-13-1)) Other LDA functions: [LDABatch\(](#page-19-1)), [LDARep\(](#page-23-1)), [LDA\(](#page-17-1))

<span id="page-15-1"></span>jaccardTopics *Pairwise Jaccard Coefficients*

#### Description

Calculates the similarity of all pairwise topic combinations using a modified Jaccard Coefficient.

#### Usage

```
jaccardTopics(
  topics,
  limit.rel,
  limit.abs,
  atLeast,
 progress = TRUE,
 pm.backend,
  ncpus
)
```
## <span id="page-16-0"></span>jaccardTopics 17

#### Arguments

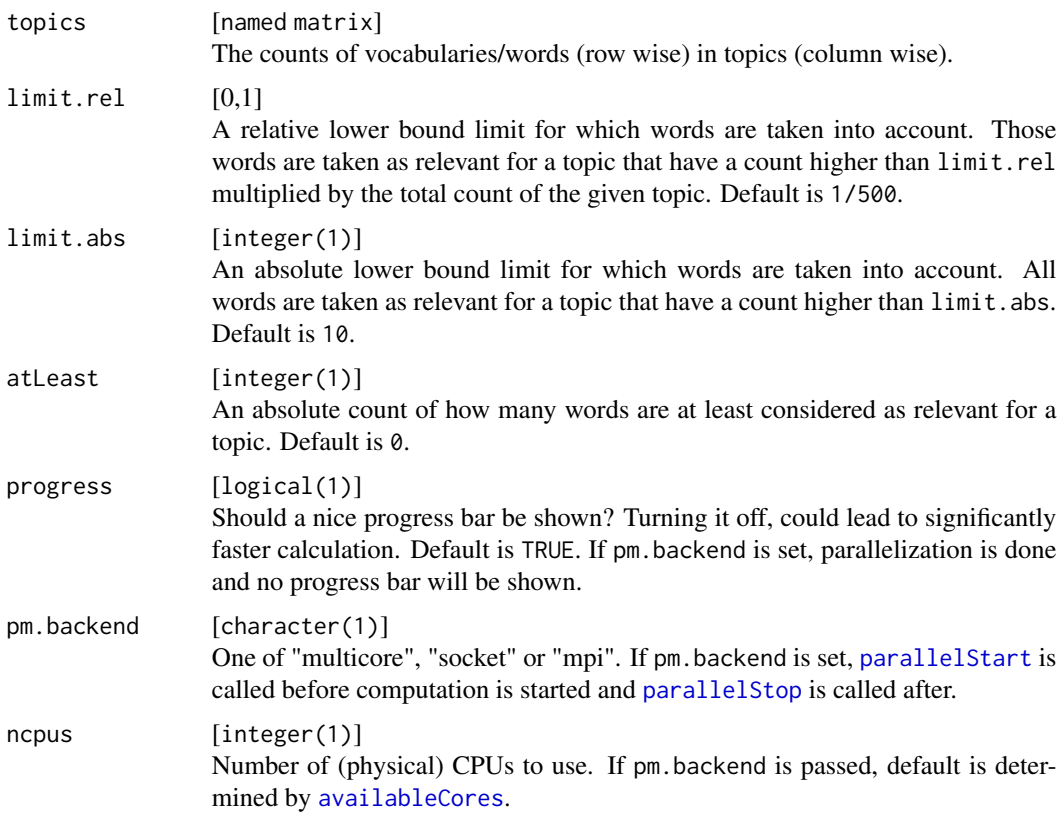

#### Details

The modified Jaccard Coefficient  $J_m$  is calculated by

$$
J_m(\boldsymbol{z}_i, \boldsymbol{z}_j \mid \boldsymbol{c}) = \frac{\sum_{v=1}^V 1_{\left\{n_i^{(v)} > c_i \, \wedge \, n_j^{(v)} > c_j\right\}} \left(n_i^{(v)}, n_j^{(v)}\right)}{\sum_{v=1}^V 1_{\left\{n_i^{(v)} > c_i \, \vee \, n_j^{(v)} > c_j\right\}} \left(n_i^{(v)}, n_j^{(v)}\right)}
$$

with V is the vocabulary size, and  $n_k^{(v)}$  $\binom{v}{k}$  is the count of assignments of the v-th word to the k-th topic. The threshold vector  $c$  is determined by the maximum threshold of the user given lower bounds limit.rel and limit.abs. In addition, at least atLeast words per topic are considered for calculation. According to this, if there are less than atLeast words considered as relevant after applying limit.rel and limit.abs the atLeast most common words per topic are taken to determine topic similarities.

The procedure of determining relevant words is executed for each topic individually. The values wordslimit and wordsconsidered describes the number of relevant words per topic.

#### Value

named list with entries

<span id="page-17-0"></span>sims [lower triangular named matrix] with all pairwise jaccard similarities of the given topics.

- wordslimit [integer] with counts of words determined as relevant based on limit.rel and limit.abs.
- wordsconsidered [integer] with counts of considered words for similarity calculation. Could differ from wordslimit, if atLeast is greater than zero.
- param [named list] with parameter specifications for limit.rel [0,1], limit.abs [integer(1)] and atLeast [integer(1)] See above for explanation.

#### See Also

Other TopicSimilarity functions: [dendTopics\(](#page-6-1)), [getSimilarity\(](#page-13-1))

Other workflow functions: [LDARep\(](#page-23-1)), [SCLOP\(](#page-30-1)), [dendTopics\(](#page-6-1)), [getPrototype\(](#page-8-1)), [mergeTopics\(](#page-27-1))

#### Examples

```
res = LDARep(docs = reuters_docs, vocab = reuters_vocab, n = 4, K = 10, num.iterations = 30)
topics = mergeTopics(res, vocab = reuters_vocab)
jacc = jaccardTopics(topics, atLeast = 2)
jacc
n1 = getConsideredWords(jacc)
n2 = getRelevantWords(jacc)
(n1 - n2)[n1 - n2 != 0]sim = getSimilarity(jacc)
dim(sim)
```
<span id="page-17-1"></span>

LDA *LDA Object*

#### Description

Constructor for LDA objects used in this package.

#### Usage

```
LDA(
  x,
  param,
  assignments,
  topics,
  document_sums,
  document_expects,
  log.likelihoods
)
```

```
as.LDA(
 x,
 param,
 assignments,
  topics,
  document_sums,
  document_expects,
  log.likelihoods
)
```
is.LDA(obj, verbose = FALSE)

## Arguments

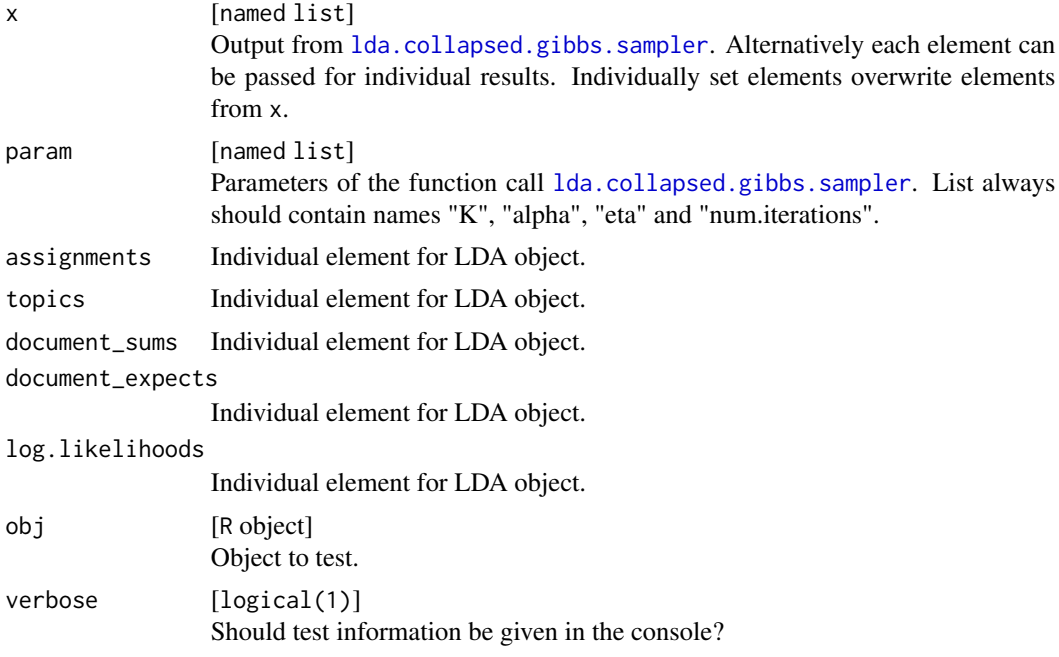

## Details

The functions LDA and as.LDA do exactly the same. If you call LDA on an object x which already is of the structure of an LDA object (in particular a LDA object itself), the additional arguments param,assignments,... may be used to override the specific elements.

## Value

named list LDA object.

## See Also

Other constructor functions: [as.LDABatch\(](#page-3-1)), [as.LDARep\(](#page-4-1)) Other LDA functions: [LDABatch\(](#page-19-1)), [LDARep\(](#page-23-1)), [getTopics\(](#page-14-1))

## Examples

```
res = LDARep(docs = reuters_docs, vocab = reuters_vocab, n = 1, K = 10)lda = getLDA(res)LDA(lda)
# does not change anything
LDA(lda, assignments = NULL)
# creates a new LDA object without the assignments element
LDA(param = getParam(lda), topics = getTopics(lda))
# creates a new LDA object with elements param and topics
```
<span id="page-19-1"></span>LDABatch *LDA Replications on a Batch System*

## Description

Performs multiple runs of Latent Dirichlet Allocation on a batch system using the [batchtools-package](#page-0-0).

#### Usage

```
LDABatch(
  docs,
  vocab,
  n = 100,
  seeds,
  id = "LDABatch",
  load = FALSE,
  chunk.size = 1,
  resources,
  ...
\mathcal{L}
```
## Arguments

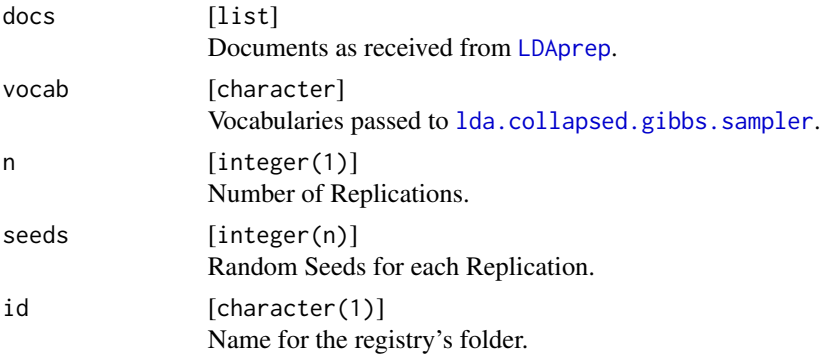

<span id="page-19-0"></span>

#### <span id="page-20-0"></span>LDABatch 21

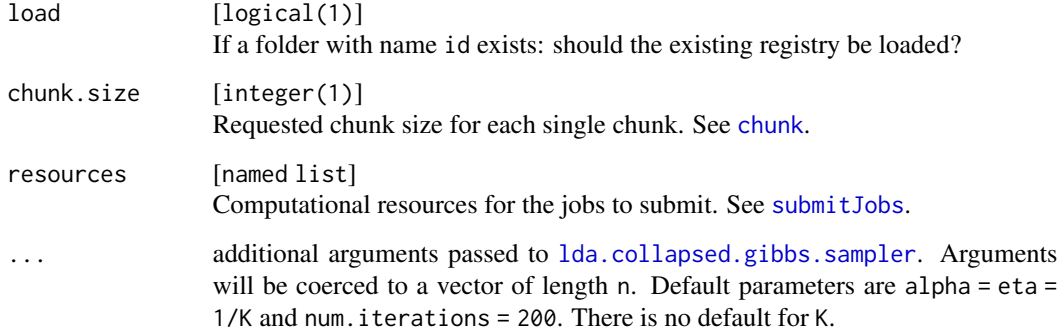

## Details

The function generates multiple LDA runs with the possability of using a batch system. The integration is done by the [batchtools-package](#page-0-0). After all jobs of the corresponding registry are terminated, the whole registry can be ported to your local computer for further analysis.

The function returns a LDABatch object. You can receive results and all other elements of this object with getter functions (see [getJob](#page-7-1)).

## Value

named list with entries id for the registry's folder name, jobs for the submitted jobs' ids and its parameter settings and reg for the registry itself.

#### See Also

Other batch functions: [as.LDABatch\(](#page-3-1)), [getJob\(](#page-7-1)), [mergeBatchTopics\(](#page-25-1)) Other LDA functions: [LDARep\(](#page-23-1)), [LDA\(](#page-17-1)), [getTopics\(](#page-14-1))

#### Examples

```
## Not run:
batch = LDABatch(docs = reuters_docs, vocab = reuters_vocab, n = 4, K = 15)
batch
getRegistry(batch)
getJob(batch)
getLDA(batch, 2)
batch2 = LDABatch(docs = reuters_docs, vocab = reuters_vocab, K = 15, chunk.size = 20)
batch2
head(getJob(batch2))
## End(Not run)
```
<span id="page-21-1"></span><span id="page-21-0"></span>

## Description

Performs multiple runs of LDA and returns the Prototype LDA of this set of LDAs.

## Usage

```
LDAPrototype(
  docs,
  vocabLDA,
  vocabMerge = vocabLDA,
  n = 100,seeds,
  id = "LDARep",
  pm.backend,
  ncpus,
  limit.rel,
  limit.abs,
  atLeast,
  progress = TRUE,
  keepTopics = FALSE,
  keepSims = FALSE,
  keepLDAs = FALSE,
  ...
```

```
\overline{\phantom{a}}
```
## Arguments

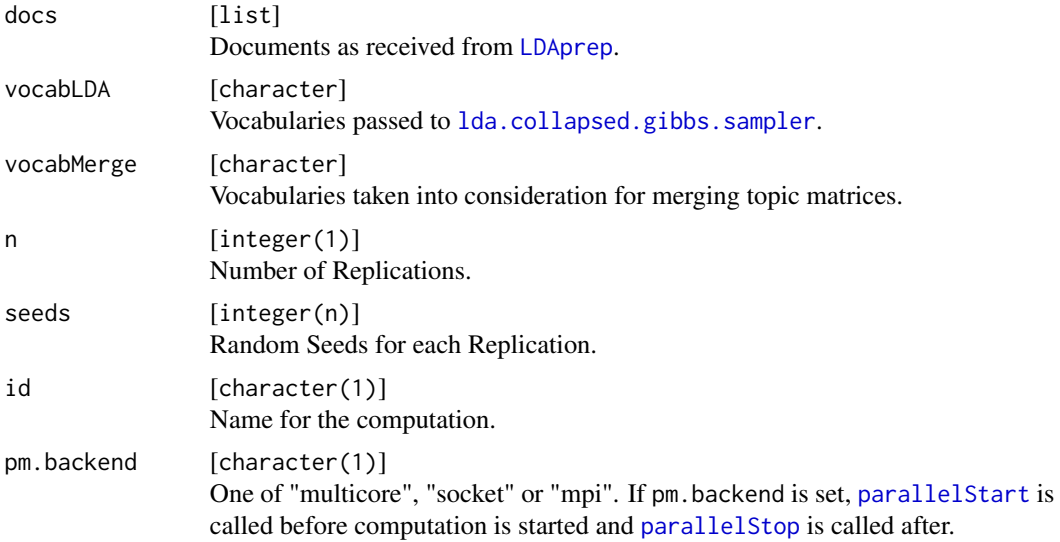

## <span id="page-22-0"></span>LDAPrototype 23

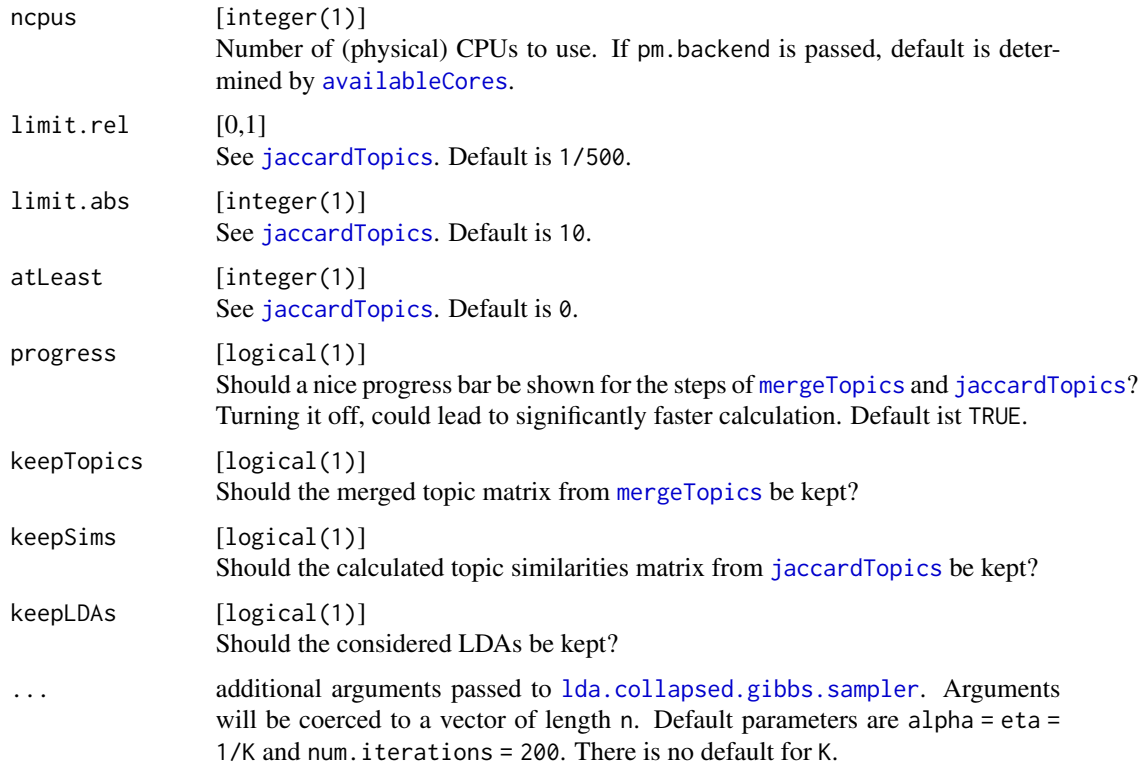

## Details

While LDAPrototype marks the overall shortcut for performing multiple LDA runs and choosing the Prototype of them, [getPrototype](#page-8-1) just hooks up at determining the Prototype. The generation of multiple LDAs has to be done before use of getPrototype.

To save memory a lot of interim calculations are discarded by default.

If you use parallel computation, no progress bar is shown.

For details see the details sections of the workflow functions at [getPrototype](#page-8-1).

#### Value

named list with entries

- lda List of [LDA](#page-17-1) objects of the determined Prototype LDA and if keepLDAs is TRUE all considered LDAs.
- protoid [character(1)] Name (ID) of the determined Prototype LDA.
- id [character(1)] See above.
- param [named list] with parameter specifications for limit.rel [0,1], limit.abs [integer(1)] and atLeast [integer(1)] See above for explanation.
- topics [named matrix] with the count of vocabularies (row wise) in topics (column wise).

sims [lower triangular named matrix] with all pairwise jaccard similarities of the given topics.

- <span id="page-23-0"></span>wordslimit [integer] with counts of words determined as relevant based on limit.rel and limit.abs.
- wordsconsidered [integer] with counts of considered words for similarity calculation. Could differ from wordslimit, if atLeast is greater than zero.

sclop [symmetrical named matrix] with all pairwise S-CLOP scores of the given LDA runs.

## See Also

Other shortcut functions: [getPrototype\(](#page-8-1))

Other PrototypeLDA functions: [getPrototype\(](#page-8-1)), [getSCLOP\(](#page-12-1))

Other replication functions: [LDARep\(](#page-23-1)), [as.LDARep\(](#page-4-1)), [getJob\(](#page-7-1)), [mergeRepTopics\(](#page-26-1))

## Examples

```
res = LDAPrototype(docs = reuters_docs, vocabLDA = reuters_vocab,
   n = 4, K = 10, num.iterations = 30)
res
getPrototype(res) # = getLDA(res)
getSCLOP(res)
res = LDAPrototype(docs = reuters_docs, vocabLDA = reuters_vocab,
   n = 4, K = 10, num.iterations = 30, keepLDAs = TRUE)
res
getLDA(res, all = TRUE)
getPrototypeID(res)
getParam(res)
```
<span id="page-23-1"></span>

LDARep *LDA Replications*

#### Description

Performs multiple runs of Latent Dirichlet Allocation.

#### Usage

```
LDARep(docs, vocab, n = 100, seeds, id = "LDARep", pm.backend, ncpus, ...)
```
#### **Arguments**

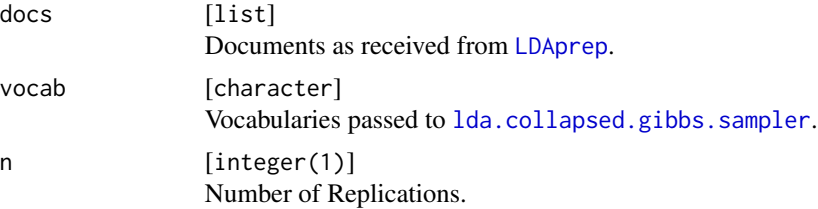

#### <span id="page-24-0"></span>LDARep 25

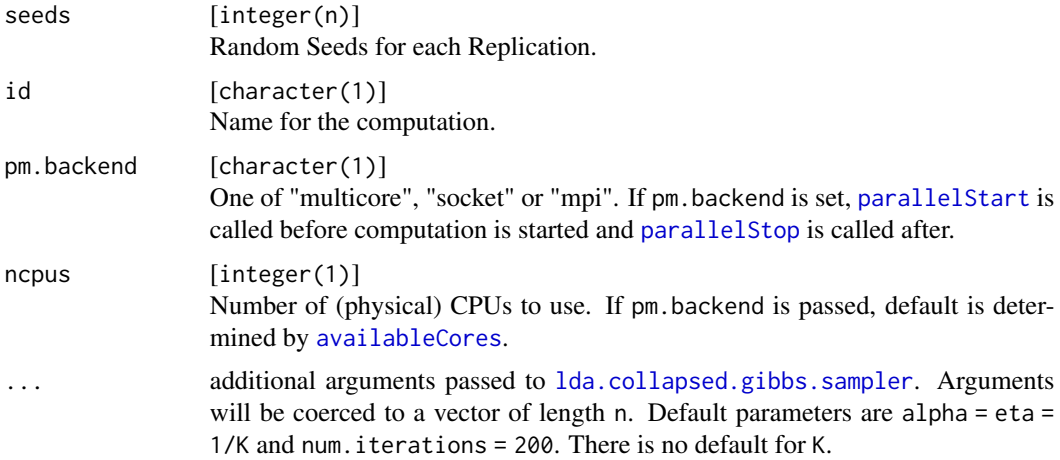

## Details

The function generates multiple LDA runs with the possability of using parallelization. The integration is done by the [parallelMap-package](#page-0-0).

The function returns a LDARep object. You can receive results and all other elements of this object with getter functions (see [getJob](#page-7-1)).

#### Value

named list with entries id for computation's name, jobs for the parameter settings and lda for the results itself.

## See Also

Other replication functions: [LDAPrototype\(](#page-21-1)), [as.LDARep\(](#page-4-1)), [getJob\(](#page-7-1)), [mergeRepTopics\(](#page-26-1))

Other LDA functions: [LDABatch\(](#page-19-1)), [LDA\(](#page-17-1)), [getTopics\(](#page-14-1))

Other workflow functions: [SCLOP\(](#page-30-1)), [dendTopics\(](#page-6-1)), [getPrototype\(](#page-8-1)), [jaccardTopics\(](#page-15-1)), [mergeTopics\(](#page-27-1))

#### Examples

```
res = LDARep(docs = reuters_docs, vocab = reuters_vocab, n = 4, seeds = 1:4,
   id = "myComputation", K = 7:10, alpha = 1, eta = 0.01, num. iterations = 20)res
getJob(res)
getID(res)
getLDA(res, 4)
```

```
LDARep(docs = reuters_docs, vocab = reuters_vocab,
  K = 10, num.iterations = 100, pm.backend = "socket")
```
<span id="page-25-1"></span><span id="page-25-0"></span>mergeBatchTopics *Merge LDA Topic Matrices*

## Description

Collects LDA results from a given registry and merges their topic matrices for a given set of vocabularies.

## Usage

```
mergeBatchTopics(...)
## S3 method for class 'LDABatch'
mergeBatchTopics(x, vocab, progress = TRUE, ...)
```

```
## Default S3 method:
mergeBatchTopics(vocab, reg, job, id, progress = TRUE, ...)
```
## Arguments

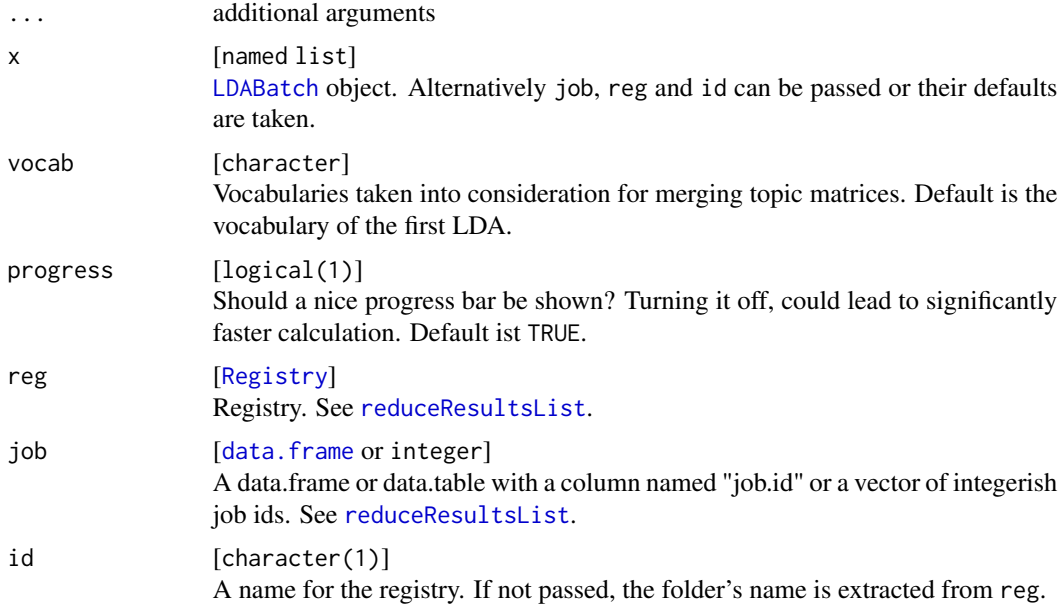

## Details

For details and examples see [mergeTopics](#page-27-1).

## Value

named matrix with the count of vocabularies (row wise) in topics (column wise).

## <span id="page-26-0"></span>mergeRepTopics 27

## See Also

```
Other merge functions: mergeRepTopics(), mergeTopics()
Other batch functions: LDABatch(), as.LDABatch(), getJob()
```
<span id="page-26-1"></span>mergeRepTopics *Merge LDA Topic Matrices*

#### Description

Collects LDA results from a list of replicated runs and merges their topic matrices for a given set of vocabularies.

#### Usage

```
mergeRepTopics(...)
```
## S3 method for class 'LDARep' mergeRepTopics(x, vocab, progress = TRUE, ...)

```
## Default S3 method:
mergeRepTopics(lda, vocab, id, progress = TRUE, ...)
```
## Arguments

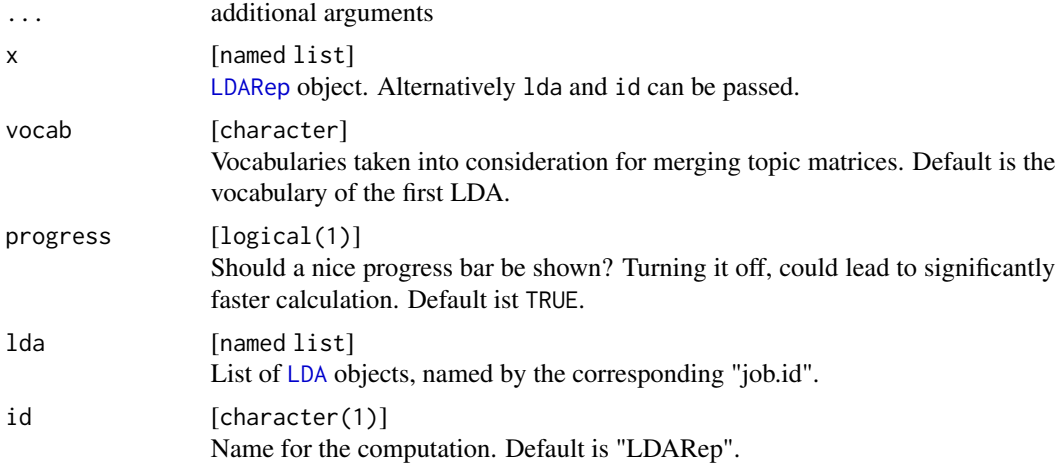

## Details

For details and examples see [mergeTopics](#page-27-1).

## Value

named matrix with the count of vocabularies (row wise) in topics (column wise).

## <span id="page-27-0"></span>See Also

Other merge functions: [mergeBatchTopics\(](#page-25-1)), [mergeTopics\(](#page-27-1))

Other replication functions: [LDAPrototype\(](#page-21-1)), [LDARep\(](#page-23-1)), [as.LDARep\(](#page-4-1)), [getJob\(](#page-7-1))

<span id="page-27-1"></span>mergeTopics *Merge LDA Topic Matrices*

#### Description

Generic function, which collects LDA results and merges their topic matrices for a given set of vocabularies.

#### Usage

mergeTopics(x, vocab, progress = TRUE)

## Arguments

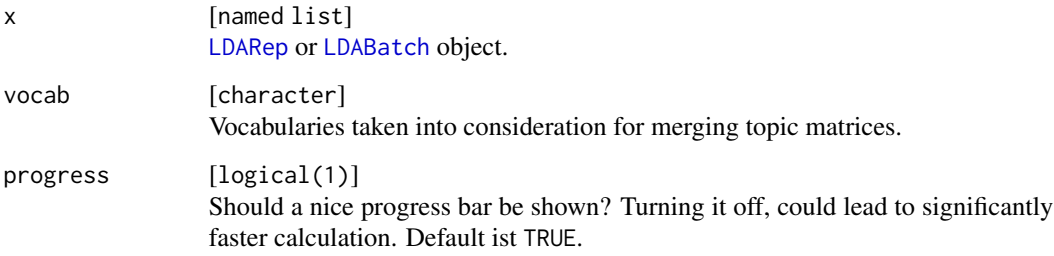

#### Details

This function uses the function [mergeRepTopics](#page-26-1) or [mergeBatchTopics](#page-25-1). The topic matrices are transponed and cbinded, so that the resulting matrix contains the counts of vocabularies/words (row wise) in topics (column wise).

#### Value

named matrix with the count of vocabularies (row wise) in topics (column wise).

## See Also

Other merge functions: [mergeBatchTopics\(](#page-25-1)), [mergeRepTopics\(](#page-26-1))

Other workflow functions: [LDARep\(](#page-23-1)), [SCLOP\(](#page-30-1)), [dendTopics\(](#page-6-1)), [getPrototype\(](#page-8-1)), [jaccardTopics\(](#page-15-1))

## <span id="page-28-0"></span>pruneSCLOP 29

#### Examples

```
res = LDARep(docs = reuters_docs, vocab = reuters_vocab, n = 4, K = 10, num.iterations = 30)
topics = mergeTopics(res, vocab = reuters_vocab)
dim(topics)
length(reuters_vocab)
## Not run:
res = LDABatch(docs = reuters_docs, vocab = reuters_vocab, n = 4, K = 10, num.iterations = 30)
topics = mergeTopics(res, vocab = reuters_vocab)
dim(topics)
length(reuters_vocab)
```

```
## End(Not run)
```
<span id="page-28-1"></span>pruneSCLOP *Local Pruning State of Topic Dendrograms*

## Description

The function [SCLOP](#page-30-1) calculates the S-CLOP value for the best possible local pruning state of a dendrogram from [dendTopics](#page-6-1). The function pruneSCLOP supplies the corresponding pruning state itself.

#### Usage

pruneSCLOP(dend)

## S3 method for class 'PruningSCLOP' plot(x, dend, pruning.par, ...)

pruning.par(pruning)

#### Arguments

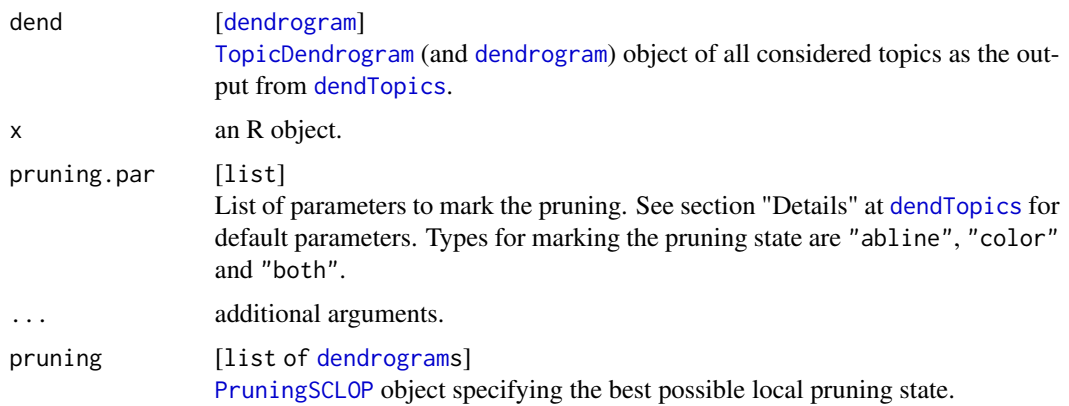

## <span id="page-29-0"></span>Details

For details of computing the S-CLOP values see [SCLOP](#page-30-1). For details and examples of plotting the pruning state see [dendTopics](#page-6-1).

## Value

list of [dendrograms](#page-0-0) [PruningSCLOP](#page-28-1) object specifying the best possible local pruning state.

#### See Also

Other plot functions: [dendTopics\(](#page-6-1)) Other SCLOP functions: [SCLOP\(](#page-30-1))

<span id="page-29-1"></span>reuters *A Snippet of the Reuters Dataset*

## Description

Example Dataset from Reuters consisting of 91 articles. It can be used to familiarize with the bunch of functions offered by this package.

#### Usage

```
data(reuters_docs)
```
data(reuters\_vocab)

## Format

reuters\_docs is a list of documents of length 91 prepared by [LDAprep](#page-0-0).

reuters\_vocab is

An object of class character of length 2141.

#### Source

<http://ronaldo.cs.tcd.ie/esslli07/data/reuters21578-xml/>

## References

Lewis, David (1997). *Reuters-21578 Text Categorization Collection Distribution 1.0*. [http://kdd.](http://kdd.ics.uci.edu/databases/reuters21578/reuters21578.html) [ics.uci.edu/databases/reuters21578/reuters21578.html](http://kdd.ics.uci.edu/databases/reuters21578/reuters21578.html)

Luz, Saturnino. *XML-encoded version of Reuters-21578*. [http://ronaldo.cs.tcd.ie/esslli07/](http://ronaldo.cs.tcd.ie/esslli07/data/reuters21578-xml/) [data/reuters21578-xml/](http://ronaldo.cs.tcd.ie/esslli07/data/reuters21578-xml/)

<span id="page-30-1"></span><span id="page-30-0"></span>SCLOP *Similarity/Stability of multiple sets of Objects using Clustering with Local Pruning*

#### <span id="page-30-2"></span>Description

The function SCLOP calculates the S-CLOP value for the best possible local pruning state of a dendrogram from [dendTopics](#page-6-1). The function [pruneSCLOP](#page-28-1) supplies the corresponding pruning state itself.

To get all pairwise S-CLOP scores of two LDA runs, the function SCLOP.pairwise can be used. It returns a matrix of the pairwise S-CLOP scores.

All three functions use the function disparitySum to calculate the least possible sum of disparities (on the best possible local pruning state) on a given dendrogram.

#### Usage

SCLOP(dend)

disparitySum(dend)

SCLOP.pairwise(sims)

#### Arguments

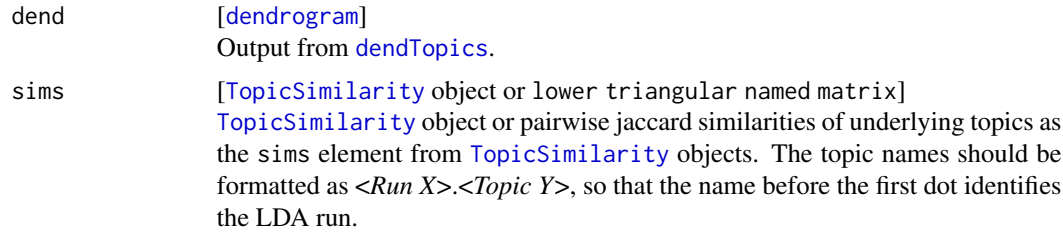

#### Details

For one specific cluster  $g$  and  $R$  LDA Runs the disparity is calculated by

$$
U(g) := \frac{1}{R} \sum_{r=1}^{R} |t_r^{(g)} - 1| \cdot \sum_{r=1}^{R} t_r^{(g)},
$$

while  $t^{(g)} = (t_1^{(g)},..., t_R^{(g)})^T$  contains the number of topics that belong to the different LDA runs and that occur in cluster g.

The function disparitySum returns the least possible sum of disparities  $U_{\Sigma}(G^*)$  for the best possible pruning state  $G^*$  with  $U_{\Sigma}(G) = \sum_{g \in G} U(g) \to \text{min}$ . The highest possible value for  $U_{\Sigma}(G^*)$ is limited by

$$
U_{\Sigma,\text{max}} := \sum_{g \in \tilde{G}} U(g) = N \cdot \frac{R-1}{R},
$$

<span id="page-31-0"></span>with  $\tilde{G}$  denotes the corresponding worst case pruning state. This worst case scenario is useful for normalizing the SCLOP scores.

The function SCLOP then calculates the value

$$
\text{S-CLOP}(G^*):= 1 - \frac{1}{U_{\Sigma,\text{max}}} \cdot \sum_{g \in G^*} U(g) \, \in [0,1],
$$

where  $\Sigma$  $\sum_{g \in G^*} U(g) = U_{\Sigma}(G^*).$ 

Value

- SCLOP [0,1] value specifying the S-CLOP for the best possible local pruning state of the given dendrogram.
- disparitySum [numeric(1)] value specifying the least possible sum of disparities on the given dendrogram.
- SCLOP.pairwise [symmetrical named matrix] with all pairwise S-CLOP scores of the given LDA runs.

## See Also

Other SCLOP functions: [pruneSCLOP\(](#page-28-1))

Other workflow functions: [LDARep\(](#page-23-1)), [dendTopics\(](#page-6-1)), [getPrototype\(](#page-8-1)), [jaccardTopics\(](#page-15-1)), [mergeTopics\(](#page-27-1))

#### Examples

```
res = LDARep(docs = reuters_docs, vocab = reuters_vocab, n = 4, K = 10, num.iterations = 30)
topics = mergeTopics(res, vocab = reuters_vocab)
jacc = jaccardTopics(topics, atLeast = 2)
dend = dendTopics(jacc)
```
SCLOP(dend) disparitySum(dend)

```
SCLOP.pairwise(jacc)
SCLOP.pairwise(getSimilarity(jacc))
```
# <span id="page-32-0"></span>**Index**

∗ LDA functions getTopics , [15](#page-14-0) LDA , [18](#page-17-0) LDABatch, [20](#page-19-0) LDARep, [24](#page-23-0) ∗ PrototypeLDA functions getPrototype , [9](#page-8-0) getSCLOP , [13](#page-12-0) LDAPrototype, [22](#page-21-0) ∗ SCLOP functions pruneSCLOP , [29](#page-28-0) SCLOP , [31](#page-30-0) ∗ TopicSimilarity functions dendTopics , [7](#page-6-0) getSimilarity , [14](#page-13-0) jaccardTopics , [16](#page-15-0) ∗ batch functions as.LDABatch, [4](#page-3-0) getJob , [8](#page-7-0) LDABatch, [20](#page-19-0) mergeBatchTopics, [26](#page-25-0) ∗ constructor functions as.LDABatch, [4](#page-3-0) as.LDARep, [5](#page-4-0) LDA , [18](#page-17-0) ∗ datasets reuters , [30](#page-29-0) ∗ getter functions getJob , [8](#page-7-0) getSCLOP, [13](#page-12-0) getSimilarity , [14](#page-13-0) getTopics , [15](#page-14-0) ∗ merge functions mergeBatchTopics, [26](#page-25-0) mergeRepTopics, [27](#page-26-0) mergeTopics, [28](#page-27-0) ∗ plot functions dendTopics , [7](#page-6-0) pruneSCLOP , [29](#page-28-0)

∗ replication functions as.LDARep, [5](#page-4-0) getJob , [8](#page-7-0) LDAPrototype, [22](#page-21-0) LDARep, [24](#page-23-0) mergeRepTopics, [27](#page-26-0) ∗ shortcut functions getPrototype , [9](#page-8-0) LDAPrototype, [22](#page-21-0) ∗ workflow functions dendTopics , [7](#page-6-0) getPrototype , [9](#page-8-0) jaccardTopics, [16](#page-15-0) LDARep, [24](#page-23-0) mergeTopics, [28](#page-27-0) SCLOP , [31](#page-30-0) as.LDA *(*LDA *)* , [18](#page-17-0) as.LDABatch , *[2](#page-1-0)* , [4](#page-3-0) , *[6](#page-5-0)* , *[9](#page-8-0)* , *[19](#page-18-0)* , *[21](#page-20-0)* , *[27](#page-26-0)* as.LDARep , *[2](#page-1-0)* , *[4](#page-3-0)* , [5](#page-4-0) , *[9](#page-8-0)* , *[19](#page-18-0)* , *[24](#page-23-0) , [25](#page-24-0)* , *[28](#page-27-0)* availableCores , *[11](#page-10-0)* , *[17](#page-16-0)* , *[23](#page-22-0)* , *[25](#page-24-0)* chunk , *[21](#page-20-0)* data.frame , *[4](#page-3-0) , [5](#page-4-0)* , *[9](#page-8-0)* , *[14](#page-13-0)* , *[26](#page-25-0)* dendrogram , *[7,](#page-6-0) [8](#page-7-0)* , *[29](#page-28-0) [–31](#page-30-0)* dendTopics , *[3](#page-2-0)* , *[7](#page-6-0)* , [7](#page-6-0) , *[12](#page-11-0)* , *[15](#page-14-0)* , *[18](#page-17-0)* , *[25](#page-24-0)* , *[28](#page-27-0) [–32](#page-31-0)* disparitySum *(*SCLOP *)* , [31](#page-30-0) docs *(*reuters *)* , [30](#page-29-0) findDone , *[4](#page-3-0)* fs\_path , *[9](#page-8-0)* getAlpha *(*getTopics *)* , [15](#page-14-0) getAssignments *(*getTopics *)* , [15](#page-14-0) getConsideredWords *(*getSimilarity *)* , [14](#page-13-0) getConsideredWords.PrototypeLDA *(*getSCLOP*)*, [13](#page-12-0) getDocument\_expects *(*getTopics *)* , [15](#page-14-0) getDocument\_sums *(*getTopics *)* , [15](#page-14-0) getEstimators *(*getTopics *)* , [15](#page-14-0)

#### 34 INDEX

getEta *(*getTopics*)*, [15](#page-14-0) getID *(*getJob*)*, [8](#page-7-0) getID.PrototypeLDA *(*getSCLOP*)*, [13](#page-12-0) getJob, *[3,](#page-2-0) [4](#page-3-0)*, *[6](#page-5-0)*, [8,](#page-7-0) *[14](#page-13-0)[–16](#page-15-0)*, *[21](#page-20-0)*, *[24,](#page-23-0) [25](#page-24-0)*, *[27,](#page-26-0) [28](#page-27-0)* getK *(*getTopics*)*, [15](#page-14-0) getLDA, *[9](#page-8-0)* getLDA *(*getJob*)*, [8](#page-7-0) getLDA.PrototypeLDA *(*getSCLOP*)*, [13](#page-12-0) getLog.likelihoods *(*getTopics*)*, [15](#page-14-0) getMergedTopics *(*getSCLOP*)*, [13](#page-12-0) getNum.iterations *(*getTopics*)*, [15](#page-14-0) getParam *(*getTopics*)*, [15](#page-14-0) getParam.PrototypeLDA *(*getSCLOP*)*, [13](#page-12-0) getParam.TopicSimilarity *(*getSimilarity*)*, [14](#page-13-0) getPrototype, *[3](#page-2-0)*, *[8](#page-7-0)*, [9,](#page-8-0) *[14](#page-13-0)*, *[18](#page-17-0)*, *[23–](#page-22-0)[25](#page-24-0)*, *[28](#page-27-0)*, *[32](#page-31-0)* getPrototypeID *(*getSCLOP*)*, [13](#page-12-0) getRegistry *(*getJob*)*, [8](#page-7-0) getRelevantWords *(*getSimilarity*)*, [14](#page-13-0) getRelevantWords.PrototypeLDA *(*getSCLOP*)*, [13](#page-12-0) getSCLOP, *[3](#page-2-0)*, *[9](#page-8-0)*, *[12](#page-11-0)*, [13,](#page-12-0) *[15,](#page-14-0) [16](#page-15-0)*, *[24](#page-23-0)* getSimilarity, *[3](#page-2-0)*, *[8,](#page-7-0) [9](#page-8-0)*, *[14](#page-13-0)*, [14,](#page-13-0) *[16](#page-15-0)*, *[18](#page-17-0)* getSimilarity.PrototypeLDA *(*getSCLOP*)*, [13](#page-12-0) getTopics, *[3](#page-2-0)*, *[9](#page-8-0)*, *[14,](#page-13-0) [15](#page-14-0)*, [15,](#page-14-0) *[19](#page-18-0)*, *[21](#page-20-0)*, *[25](#page-24-0)* grepl, *[7](#page-6-0)* hclust, *[7](#page-6-0)* is.LDA *(*LDA*)*, [18](#page-17-0) is.LDABatch *(*as.LDABatch*)*, [4](#page-3-0) is.LDARep *(*as.LDARep*)*, [5](#page-4-0) jaccardTopics, *[3](#page-2-0)*, *[8](#page-7-0)*, *[11,](#page-10-0) [12](#page-11-0)*, *[15](#page-14-0)*, [16,](#page-15-0) *[23](#page-22-0)*, *[25](#page-24-0)*, *[28](#page-27-0)*, *[32](#page-31-0)* labels, *[7](#page-6-0)* labels\_colors, *[7](#page-6-0)* LDA, *[2](#page-1-0)[–6](#page-5-0)*, *[8](#page-7-0)*, *[12](#page-11-0)*, *[15,](#page-14-0) [16](#page-15-0)*, [18,](#page-17-0) *[21](#page-20-0)*, *[23](#page-22-0)*, *[25](#page-24-0)*, *[27](#page-26-0)* lda.collapsed.gibbs.sampler, *[19–](#page-18-0)[25](#page-24-0)* LDABatch, *[3,](#page-2-0) [4](#page-3-0)*, *[6](#page-5-0)*, *[8,](#page-7-0) [9](#page-8-0)*, *[11,](#page-10-0) [12](#page-11-0)*, *[16](#page-15-0)*, *[19](#page-18-0)*, [20,](#page-19-0) *[25](#page-24-0)[–28](#page-27-0)* LDAprep, *[20](#page-19-0)*, *[22](#page-21-0)*, *[24](#page-23-0)*, *[30](#page-29-0)* LDAPrototype, *[3](#page-2-0)*, *[6](#page-5-0)*, *[9](#page-8-0)*, *[12](#page-11-0)*, *[14](#page-13-0)*, [22,](#page-21-0) *[25](#page-24-0)*, *[28](#page-27-0)* ldaPrototype *(*ldaPrototype-package*)*, [2](#page-1-0) ldaPrototype-package, [2](#page-1-0) LDARep, *[3](#page-2-0)*, *[5,](#page-4-0) [6](#page-5-0)*, *[8,](#page-7-0) [9](#page-8-0)*, *[11,](#page-10-0) [12](#page-11-0)*, *[16](#page-15-0)*, *[18,](#page-17-0) [19](#page-18-0)*, *[21](#page-20-0)*, *[24](#page-23-0)*, [24,](#page-23-0) *[27,](#page-26-0) [28](#page-27-0)*, *[32](#page-31-0)*

mergeBatchTopics, *[4](#page-3-0)*, *[9](#page-8-0)*, *[21](#page-20-0)*, [26,](#page-25-0) *[28](#page-27-0)* mergeRepTopics, *[6](#page-5-0)*, *[9](#page-8-0)*, *[24,](#page-23-0) [25](#page-24-0)*, *[27](#page-26-0)*, [27,](#page-26-0) *[28](#page-27-0)* mergeTopics, *[3](#page-2-0)*, *[8](#page-7-0)*, *[11,](#page-10-0) [12](#page-11-0)*, *[18](#page-17-0)*, *[23](#page-22-0)*, *[25](#page-24-0)[–28](#page-27-0)*, [28,](#page-27-0) *[32](#page-31-0)*

order.dendrogram, *[7](#page-6-0)*

parallelStart, *[11](#page-10-0)*, *[17](#page-16-0)*, *[22](#page-21-0)*, *[25](#page-24-0)* parallelStop, *[11](#page-10-0)*, *[17](#page-16-0)*, *[22](#page-21-0)*, *[25](#page-24-0)* plot.PruningSCLOP *(*pruneSCLOP*)*, [29](#page-28-0) plot.TopicDendrogram *(*dendTopics*)*, [7](#page-6-0) PrototypeLDA, *[3](#page-2-0)*, *[13,](#page-12-0) [14](#page-13-0)* pruneSCLOP, *[3](#page-2-0)*, *[8](#page-7-0)*, [29,](#page-28-0) *[31,](#page-30-0) [32](#page-31-0)* pruning.par *(*pruneSCLOP*)*, [29](#page-28-0) PruningSCLOP, *[7](#page-6-0)*, *[29,](#page-28-0) [30](#page-29-0)*

rainbow\_hcl, *[7](#page-6-0)* reduceResultsList, *[4](#page-3-0)*, *[26](#page-25-0)* Registry, *[4](#page-3-0)*, *[26](#page-25-0)* reuters, *[2](#page-1-0)*, [30](#page-29-0) reuters\_docs *(*reuters*)*, [30](#page-29-0) reuters\_vocab *(*reuters*)*, [30](#page-29-0)

SCLOP, *[3](#page-2-0)*, *[8](#page-7-0)*, *[12](#page-11-0)*, *[18](#page-17-0)*, *[25](#page-24-0)*, *[28](#page-27-0)[–30](#page-29-0)*, [31](#page-30-0) SCLOP.pairwise, *[12](#page-11-0)* setFileDir *(*getJob*)*, [8](#page-7-0) submitJobs, *[21](#page-20-0)*

TopicDendrogram, *[3](#page-2-0)*, *[8](#page-7-0)*, *[29](#page-28-0)* TopicSimilarity, *[3](#page-2-0)*, *[7](#page-6-0)*, *[14](#page-13-0)*, *[31](#page-30-0)*

vocab *(*reuters*)*, [30](#page-29-0)